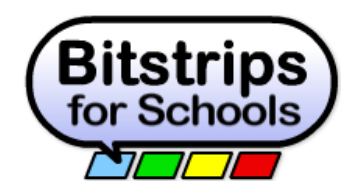

The SAMR Model: Integrating Bitstrips for Schools

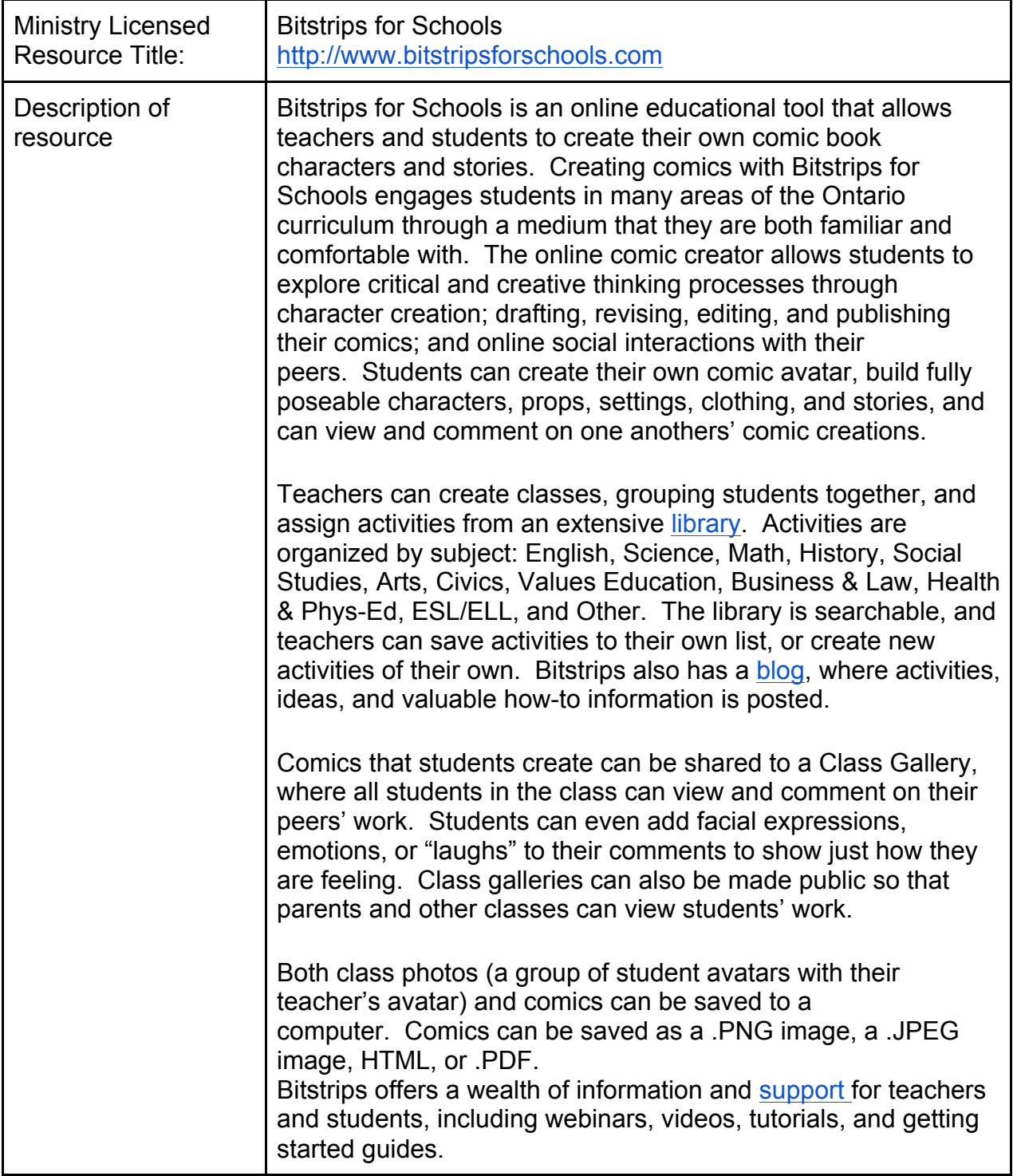

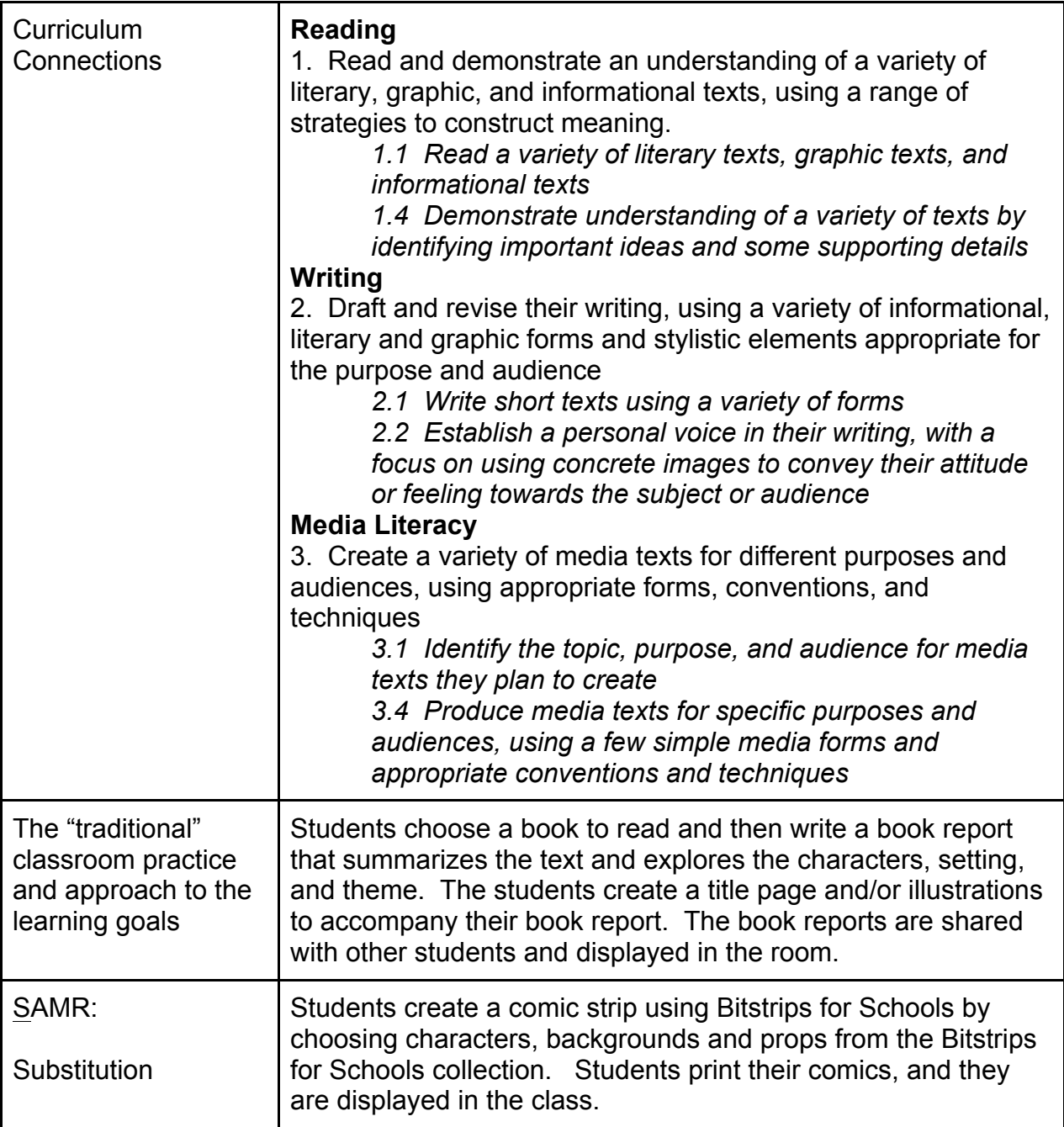

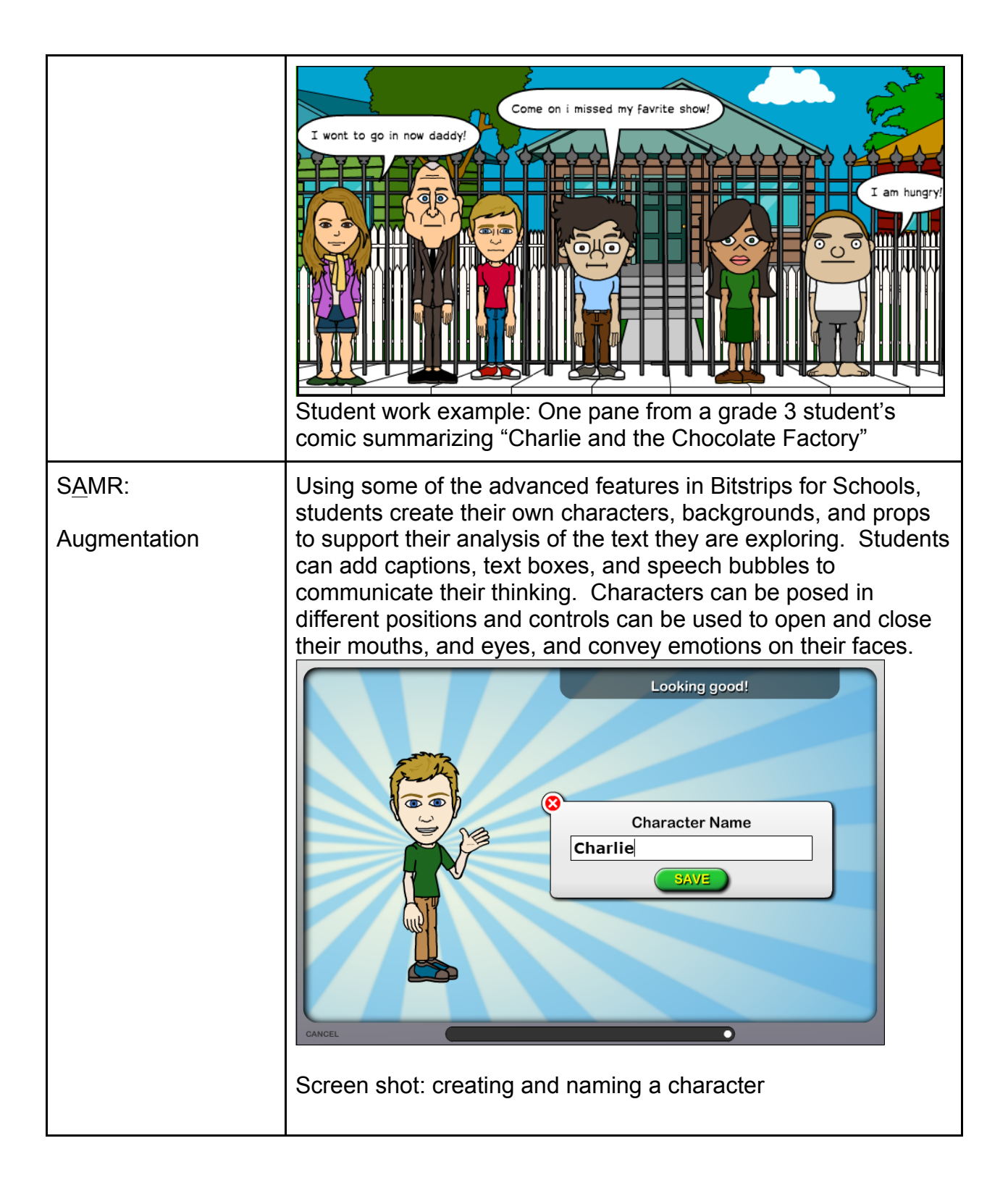

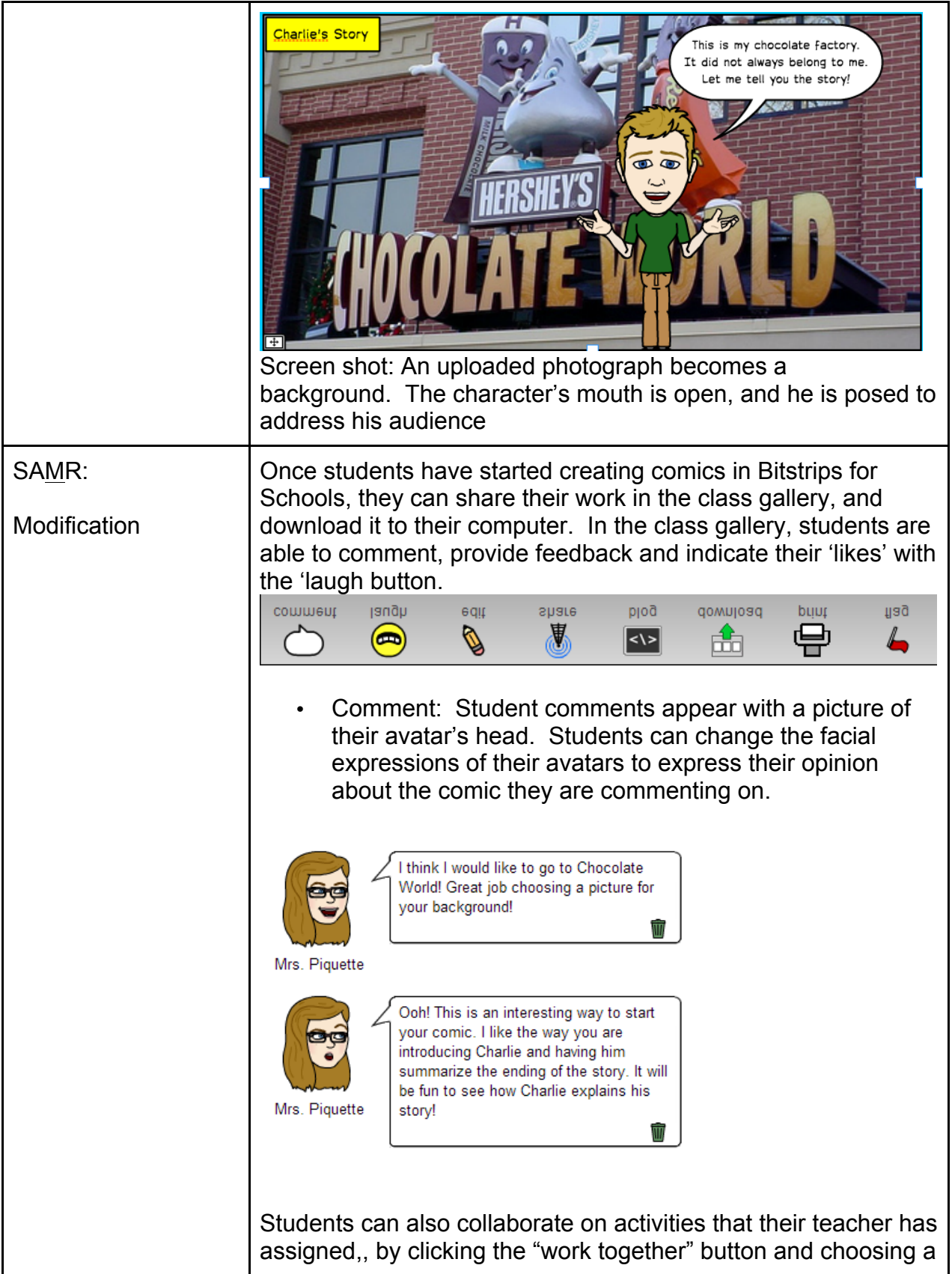

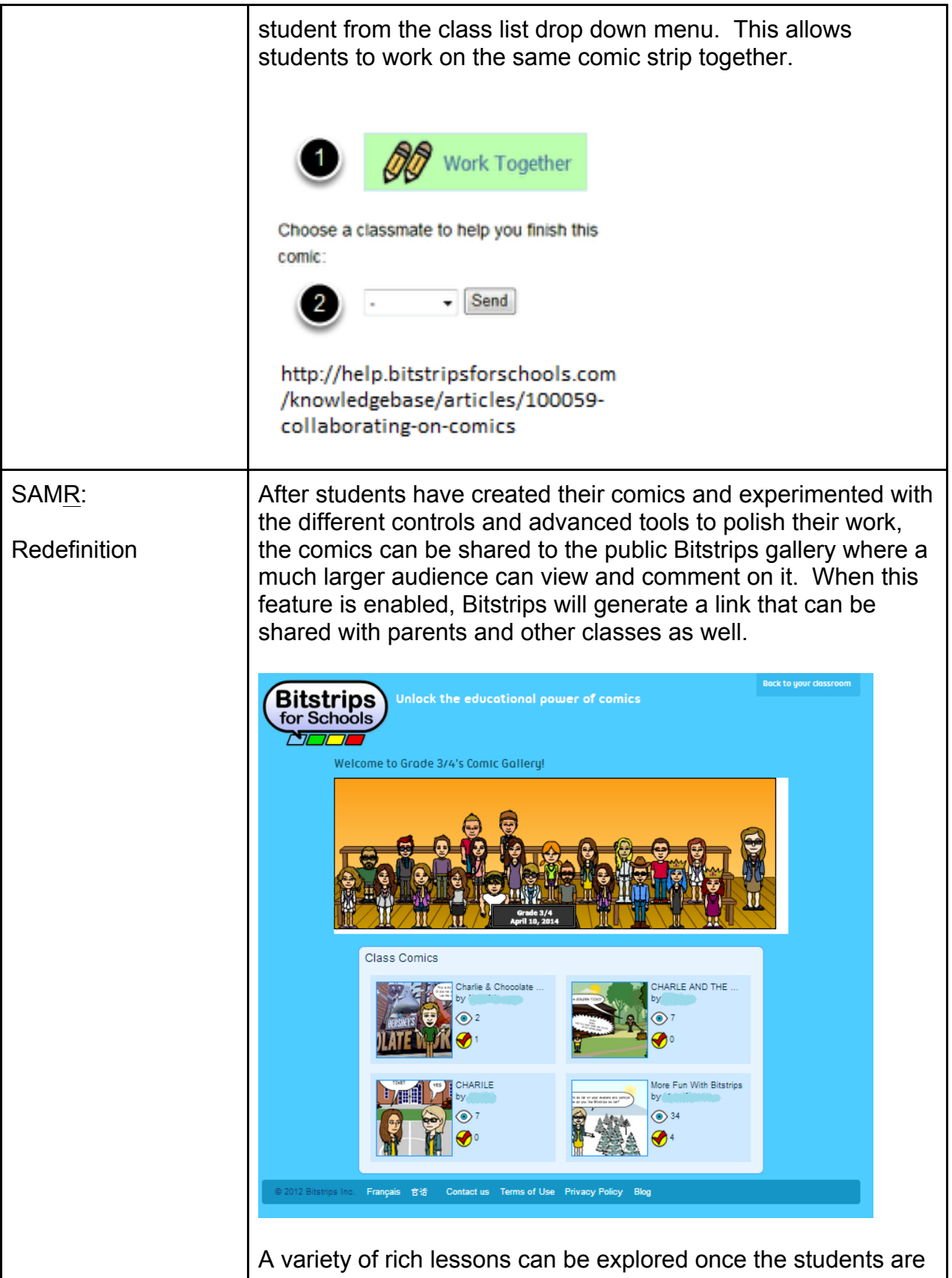

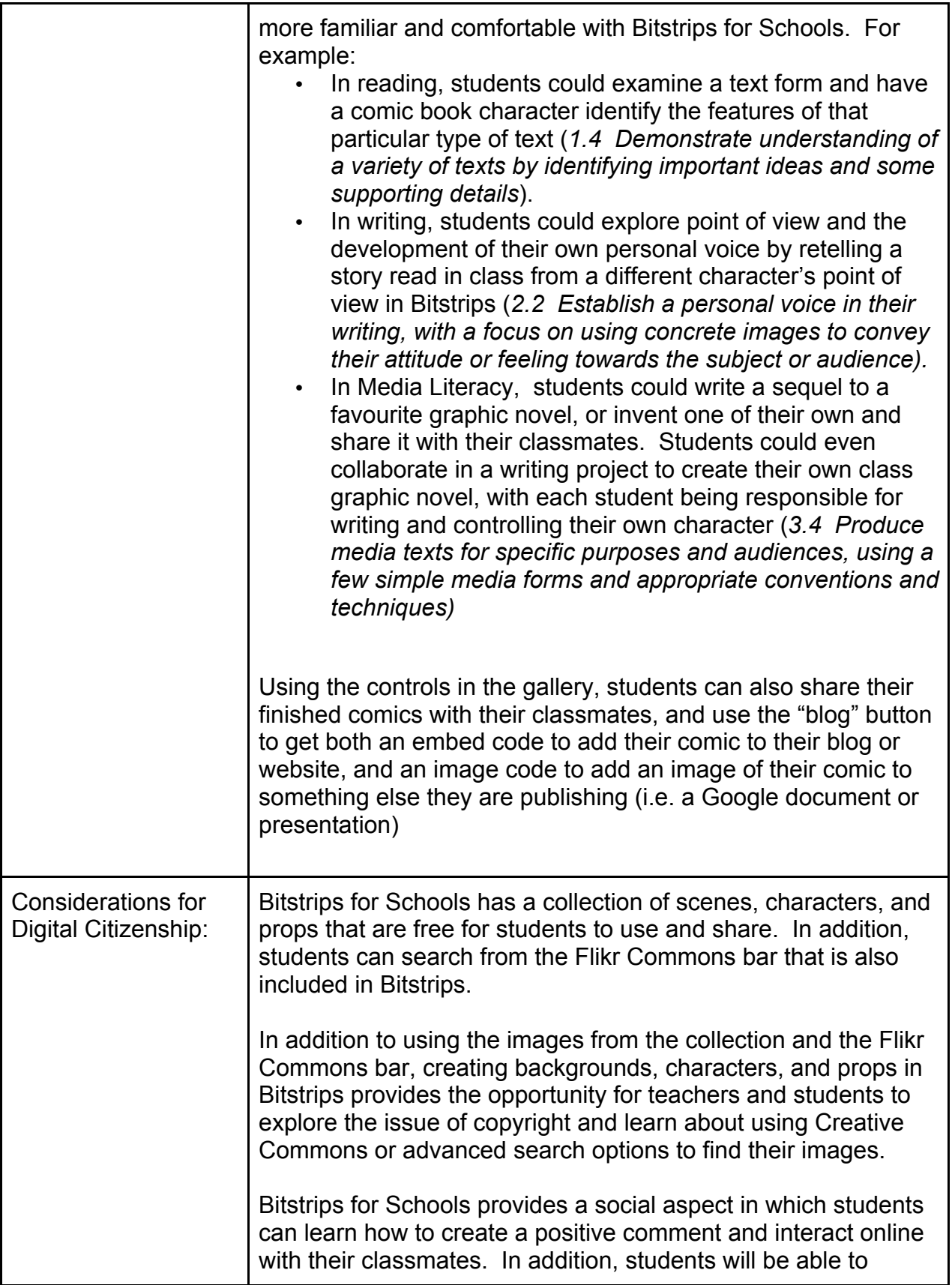

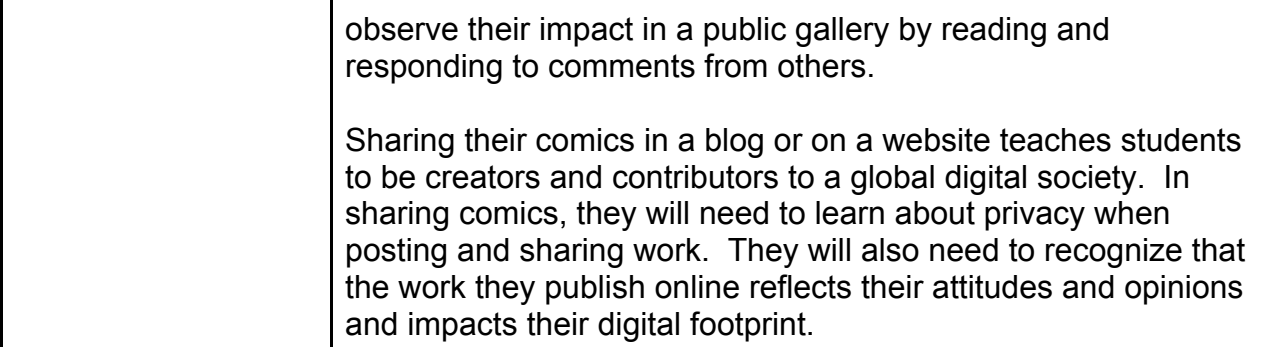

Reflections from the author….

## **What impact did using this digital approach have on your instructional practice?**

Bitstrips was one of the first software tools I used when I started teaching Media Literacy to my primary students. What I have found is that it is very easy to use, and that students are very engaged with it. I have also found that it can be used across the curriculum particularly when tied to Media Literacy and Writing.

One major impact Bitstrips had on my instructional practice was in learning to allow students the time to tinker with something. One of the students' favourite things to do with Bitstrips is to create the avatar that represents them. When I first started using Bitstrips, I wanted to get right to the activity and have the students creating comics so that I could assess them. But after several times of trying to hurry them through, I stepped back and realized that in creating their avatar, not only were they learning how to use the software, but they were also creating a safe image of themselves and developing their digital citizenship, they were also developing their personal voice and honing their writing skills by creating a character!

Now, whenever I introduce a new technology tool, I take the time to let the students play before we get too serious about completing assignments.

In terms of SAMR, I absolutely started with Substitution when I started using Bitstrips, and in fact I still start with Substitution whenever I introduce a new group of kids to this tool, or any other. Everyone needs to feel comfortable wading in the shallow end of the pool before they dive into the deep end. Giving the students a simple activity to start, such as introducing their avatar by creating a simple comic can be a substitute for creating an "All About Me" poster at the beginning of the year. That way, once you are ready to redefine the way you teach and present activities to the students, they are ready.

The impact this approach has had on my instructional practice is huge. I take things a bit more slowly, and I listen to the students and what they want to do with Bitstrips. I give them the time to play and learn about the tool, and then we create activities together. I have found that my students' response is overwhelmingly positive. They are

so invested in their avatar characters and they work very diligently to make sure their work is worthy of publishing when they know it will be seen by their classmates.

## **How did you know the approach had impact?**

I know this approach has had an impact on my students. They talk about how their avatar is a safe picture of them, and they spend time on their own when they are at home working on their comics. My students are always asking to use Bitstrips, and the work they submit to me when they use the tool is always very high quality. Because they don't have to worry about how their illustrations work, they focus more on their writing, and because they are writing in a more relaxed format (graphic novel) I get more ideas from them. I can see that my students enjoy using Bitstrips, and that it is a fun, safe activity for them.